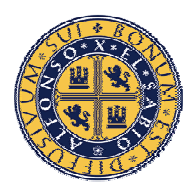

# **BIOCIENCIAS**

Revista de la Facultad de Ciencias de la Salud

Vol. 4- año 2006

## SEPARATA

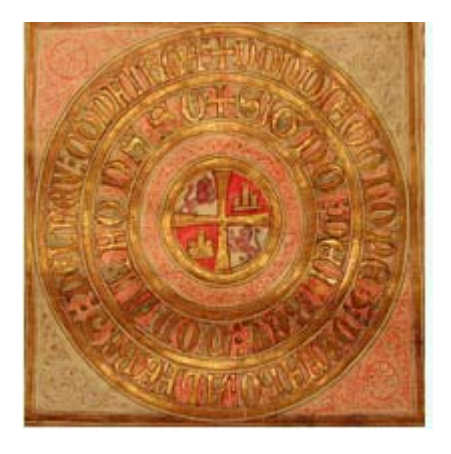

# ¿CÓMO AUMENTAR EL IMPACTO DE UN ARTÍCULO?

Susana Collado Vázquez

Mª Asunción Vázquez Vilà

**Universidad Alfonso X el Sabio** 

Facultad de Ciencias de la Salud Villanueva de la Cañada

© Del texto: Susana Collado Vázquez, Mª Asunción Vázquez Vilà

Abril, 2006.

http://www.uax.es/publicaciones/archivos/CCSECI06\_003.pdf

© De la edición: BIOCIENCIAS. Facultad de Ciencias de la Salud.

Universidad Alfonso X el Sabio.

28691, Villanueva de la Cañada (Madrid).

ISSN: 1696-8077

Editor: Susana Collado Vázquez ccsalud@uax.es

No está permitida la reproducción total o parcial de este artículo, ni su almacenamiento o transmisión por cualquier procedimiento, sin permiso previo por escrito de la revista BIOCIENCIAS.

#### **¿CÓMO AUMENTAR EL IMPACTO DE UN ARTÍCULO?**

#### **Susana Collado Vázquez**

Doctora en Medicina y Cirugía. Profesora de la Facultad de Ciencias de la Salud de la Universidad Alfonso X el Sabio. Coordinadora de Motricidad.

#### Dirección de correspondencia: Susana Collado Vázquez. scollvaz@uax.es

#### **1. Introducción:**

Antes de enviar un artículo a una revista científica es preciso repasarlo cuidadosamente para corregir posibles errores tipográficos, de ortografía, sintaxis, contenido, etc. Una vez que se cuente con la versión definitiva del artículo el autor tendrá que decidir a qué revista va a enviar su trabajo.

Para escoger la revista se tendrán en cuenta varios aspectos como la calidad de la revista, su difusión, factor de impacto, etc.

A continuación se exponen algunos de los aspectos a tener en cuenta para decidir a qué revista enviar el manuscrito y algunas estrategias que puede seguir un autor para aumentar el impacto de sus publicaciones.

#### **2. ¿Cómo seleccionar la revista a la que se va a enviar un artículo?**

Para seleccionar la revista a la que mandar un artículo el autor tendrá en cuenta diversos factores:

#### **Prestigio:**

• Factor de impacto

El factor de impacto es el índice bibliométrico más utilizado en la actualidad, fue ideado por Eugene Garfield en los años 60 y es elaborado por el Institute for Scientific Information (ISI) de EEUU y publicado en el Journal Citation Reports (JCR).

Se utiliza para medir la frecuencia con la que una revista ha sido citada en un año determinado. Se tienen en cuenta dos años pues es el tiempo medio para que un determinado trabajo circule en la comunidad científica y pueda ser citado.

El factor de impacto se calcula estableciendo una relación entre las citas que en un año han recibido los trabajos publicados los dos años anteriores, y el total de artículos publicados en ella en esos dos años.

Ej. El factor de impacto de una revista en 2005 se hallaría sumando todas las citas que han recibido en 2005 los trabajos publicados en 2004 y 2003 y dividiendo el resultado entre el total de artículos publicados por esa revista en 2004 y 2003 (Figura 1).

Figura 1. Direcciones para saber más sobre el factor de impacto

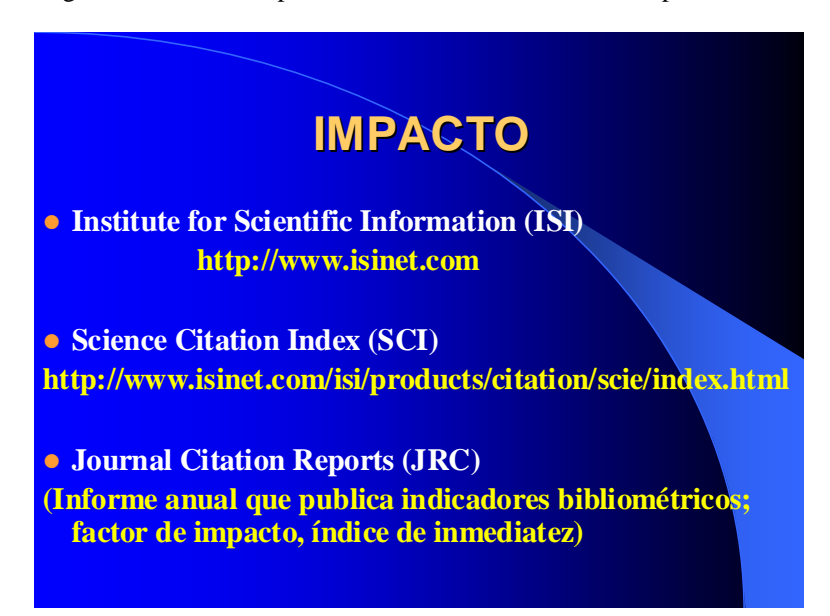

- Índices en los que se encuentra la revista, fundamentalmente su inclusión en el Science Citation Index: Para la inclusión en esos índices la revista ha cumplido criterios de calidad y el hecho de que se encuentre en índices supone una mayor visibilidad de la revista.
- Prestigio de los autores o de la institución que produce la revista.
- Calidad de la revista
- Estabilidad, cumple la periodicidad, etc.

**Distribución y publicación en Internet**: Las revistas internacionales llegan a mayor número de profesionales y están disponibles en más servicios bibliográficos. En la actualidad no sólo se tiene en cuenta la tirada de una revista para valorar la distribución, sino su presencia en Internet que permite que los artículos publicados en la misma puedan llegar a cualquier parte del mundo.

Existen numerosas revistas científicas exclusivamente en línea y también revistas que se publican en papel y que, además, tienen una versión electrónica que permite la introducción de hipertexto, fotografía digital en color de alta calidad, material multimedia, inclusión de enlaces, etc. Las revistas pueden publicar en Internet el texto completo del artículo, un sumario, el resumen de los artículos, etc.

#### **Tiempo de espera para la publicación**:

Algunas revistan demoran mucho la publicación de los artículos porque reciben un elevado número de manuscritos o por razones de espacio (principalmente las revistas en papel). En las revistas electrónicas el tiempo desde el envío del artículo a su publicación en Internet suele ser más breve, aunque también depende del tiempo que tarden los revisores en corregir el artículo o el tiempo que los autores empleen en realizar las modificaciones que se les hayan indicado.

#### **Cargos por publicación:**

Es importante conocer si en la revista a la que se desea enviar el artículo exige que los autores abonen alguna cantidad para cubrir los gastos de publicación, principalmente cuando se incluyen fotografías o gráficas en color.

En algunos casos al autor le surge la duda de si es mejor mandar su artículo a una revista de calidad en la que hay más rechazos y la lentitud es mayor o si lo mejor es enviar el artículo a una revista con menor impacto pero en la que se pueda publicar el trabajo más rápidamente.

#### **¿Qué puede hacer el autor para aumentar el impacto de sus artículos y conseguir mayor difusión?**

El número de citas que recibe un artículo es una medida de la importancia científica de un trabajo o una publicación. El hecho de citar un artículo significa que se da importancia a ese material y que éste, o la revista en que se publicó, han ejercido una influencia en el investigador que ha citado el trabajo.

En un estudio sobre la citación de artículos se concluyó que más del 56% artículos indexados entre 1955 y 1987 no fueron citados ni por los propios autores, el 10% de los artículos citados entre 1961 y 1982 recibieron 10 o más citas y el 3,4% de los artículos recibieron más de 25 citas.

Que un artículo sea más o menos citado no depende únicamente de la calidad del trabajo sino también de la visibilidad: difusión de la revista, publicación en Internet, inclusión en Índices y Bases de datos, que sea una revista internacional, etc.

Asimismo los artículos más extensos suelen ser más citados pues tienen más contenidos citables.

El autor puede aumentar el impacto y difusión de sus artículos mediante algunas acciones sencillas. A continuación se exponen algunos ejemplos.

 Para que los artículos de un autor puedan ser localizados fácilmente y por tanto existan mayores posibilidades de que sean consultados y citados es importante emplear siempre el mismo nombre, decidir si se utiliza un solo apellido o los dos, si el autor tiene un nombre compuesto valorar si va a utilizar los dos nombres o sólo uno de ellos, etc. Si en cada publicación varía la forma de exponer el nombre pueden crearse confusiones y puede ser más complejo localizar todas las publicaciones de ese autor.

Algunos investigadores optan por emplear dos apellidos, esto suele ser aconsejable cuando el apellido es muy corriente y podrían producirse confusiones con otros autores. Por ejemplo, un autor cuyo apellido sea López, Pérez o García, por poner algunos ejemplos de apellidos muy frecuentes, puede optar por utilizar también su segundo apellido Ej: López Beltrán, permitirá identificar mejor al autor. Pero hay que tener en cuenta que en la mayor parte de las bases de datos en inglés se utiliza sólo un apellido y para aquellos investigadores que firmen con dos podría suponer un problema por posibles errores en la inclusión del nombre en la base de datos. Debido a esto algunos autores incluyen un guión entre los dos apellidos, como si fuera compuesto.

- Si el autor tiene página web puede incluir sus artículos en la misma, bien sea una referencia, el resumen o un enlace que permita consultar el artículo completo o parte de éste.
- Incluir los artículos en otras páginas web y buscadores.
- Elegir cuidadosamente el título y palabras clave pues en muchos casos el lector sólo va a contar con estos datos que pueden ser decisivos a la hora de solicitar el artículo, consultarlo y citarlo.
- Concebir el resumen como un "artículo en miniatura", como una entidad independiente, teniendo en cuenta que en muchos casos los lectores sólo van a contar con el resumen para decidir si les interesa el artículo o no.
- Incluir en la revista la dirección, principalmente la de correo electrónico, que pueda facilitar el contacto con el autor y la solicitud de separatas.
- Autocitas.
- Presentar los trabajos en Congresos, Seminarios y Reuniones Científicas.
- Incluir los artículos en Memorias de Investigación.
- Al solicitar o enviar separatas a otros autores enviar referencias de otros artículos.
- El autor puede ofrecerse como revisor a una revista y mandar memoria con las publicaciones más relevantes.
- El autor verá quién le ha citado y al publicar un nuevo artículo puede enviar separatas a aquellos colegas que han citado anteriormente su trabajo.
- Si es profesor universitario puede incluir sus artículos en la bibliografía del programa de su asignatura, en programas de cursos de postgrado, portales de asignaturas, etc.

### **BIBLIOGRAFÍA:**

- 1. http://www.fisterra.com/recursos\_web/mbe/escritu\_cientifica.asp
- 2. ¿Qué es el factor de impacto? http://www2.uah.es/jmc/webpub/D20.html
- 3. http://www1.univap.br/~landulfo/impact.htm
- 4. http://147.156.181.37/imecitas/factor\_impacto.shtml
- 5. Cañedo Andalia R. Los análisis de citas en la evaluación de los trabajos científicos y las publicaciones seriadas. Acimed 1997; 7(1). URL disponible en: http://www.bvs.sld.cu/revista/aci/vol7\_1\_99/aci04199.htm
- 6. Mas Vilardell T. Introducción al "Science Citation Index" y factor de impacto de las revistas en atención primaria de la salud. http://www.atheneum.doyma.es/Socios/sala\_l/lec01pub.htm
- 7. Molino MP. Evaluación aplicada a las revistas científicas. Citas y factor de impacto. http://bib.us.es/guias/pdf/evaluacion.pdf